# **Retour d'expériences sur les concours Liste d'Aptitude (LA) Liste d'Aptitude (LA) exceptionnelle ITRF ou EPST**

F. Cerbelaud, G. Deletraz, M. Le Couédic, N. Touati (BAP D)

Avril 2024

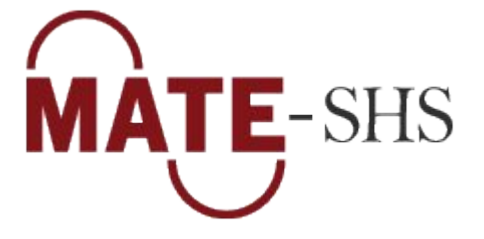

Version de travail du 27/03/2024 susceptible d'être modifiée au fil de l'eau en fonction des retours du collectifs et des évolutions de la situation.

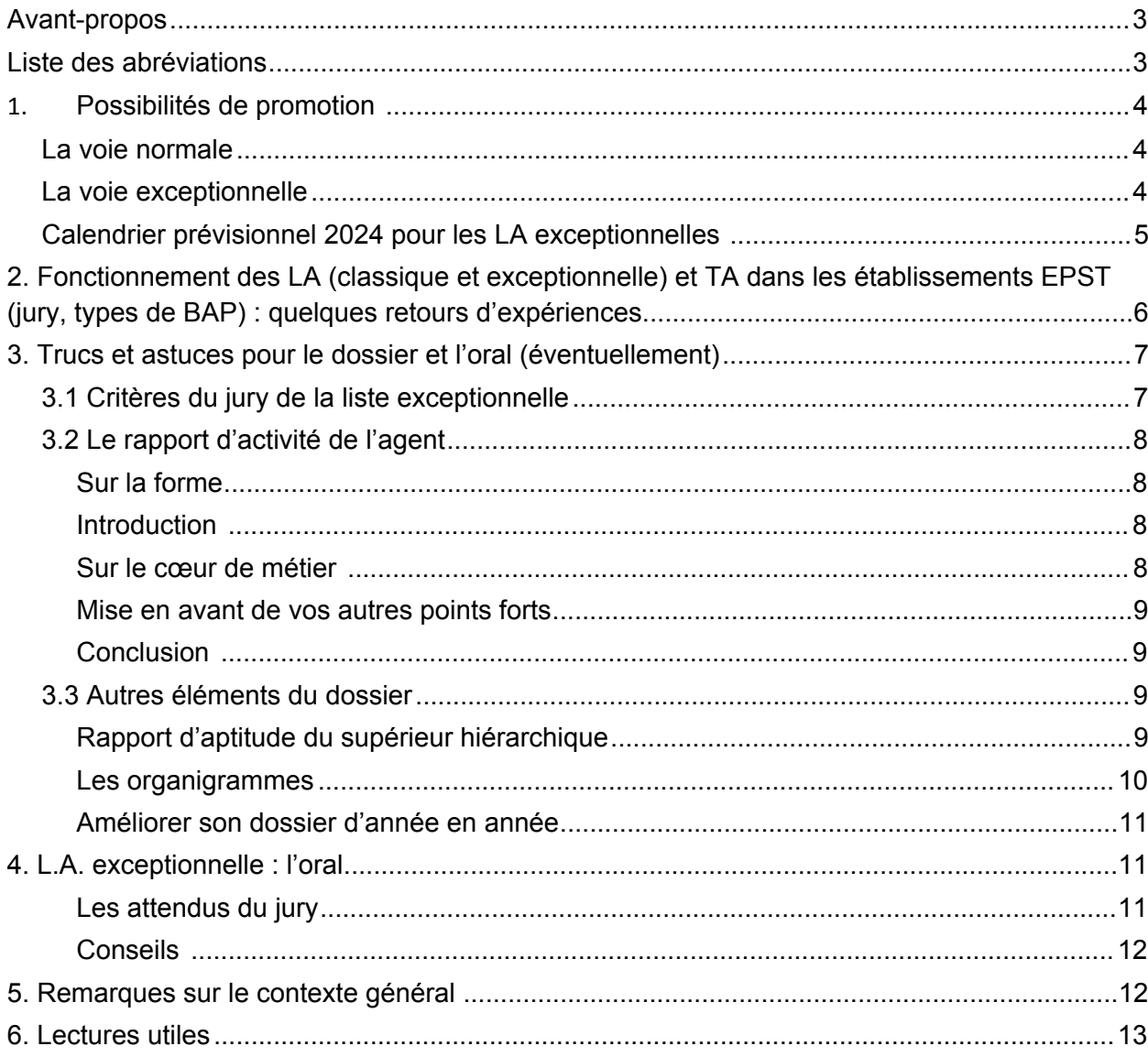

# <span id="page-2-0"></span>**Avant-propos**

Ce document écrit à plusieurs mains a pour objectif de partager nos retours d'expériences et diffuser les informations recueillies pour accompagner et aider les candidat.e.s ou futurs candidat.e.s. Chacun des auteurs de ce texte a participé à l'évaluation de dossiers et/ou à des oraux de concours en tant que jury expert. Il se veut être un complément du document écrit par Damien Cartron pour [les concours IT \(CNRS\)](http://damiencartron.free.fr/concours/index.htm) et ITRF en BAP D . Nous parlerons surtout de la BAP D (sciences humaines et sociales) mais ces conseils et retours peuvent aussi aider les candidats d'autres BAP notamment les A, B et C et E. Certains de nos retours sont liés à nos universités (et à compléter) car chaque établissement met en place des fonctionnements d'évaluation des dossiers définis par sa DRH. Ainsi, les modalités peuvent différer d'un établissement à un autre même si les classements de dossiers et leur remontée se fait selon les modalités fournies par le Ministère.

### <span id="page-2-1"></span>**Liste des abréviations**

ASI : Assistant.e Ingénieur BAP : Branche d'Activité Professionnelle BOESR : Bulletin Officiel de l'Enseignement Supérieur et de la Recherche CNRS : Centre National de la Recherche Scientifique CPE : Commission Paritaire d'Établissement CSAE : Comité Social d'Administration d'Établissement DD&RS : Développement Durable et Responsabilité Sociétale DRH : Direction des Ressources Humaines DGS : Directeur/directrice Général des Services ESR : Enseignement Supérieur et Recherche EPST : Établissements Publics à caractère Scientifique et Technologique IGE : Ingénieur.e d'Études IGR : Ingénieur.e de Recherche IE : Ingénieur.e d'Études IR : Ingénieur.e de Recherche ITRF : Ingénieur.es, Technicien.nes de Recherche et Formation LA : Liste d'Aptitude LDG : Lignes Directrices de Gestion LPR : Loi de Programmation de la Recherche MESR : Ministère de l'Enseignement Supérieur et de la Recherche RAF : Responsable Administratif et Financier RGPD : Règlement Général sur la Protection des Données SAPS : Science Avec et Pour la Société TA : Tableau d'Avancement Techs : Technicien.nes VP CA : Vice-Président.e du Conseil d'Administration

# <span id="page-3-0"></span>**1.Possibilités de promotion**

#### <span id="page-3-1"></span>**La voie normale**

Les ITRF peuvent prétendre à une promotion par liste d'aptitude dans un corps supérieur, par tableau d'avancement ou examen professionnel dans un grade supérieur. Les modalités de ces promotions sont décrites dans le document [« Lignes Directrices de gestion Carrières du MESR ».](https://www.enseignementsup-recherche.gouv.fr/fr/bo/20/Hebdo44/ESRH2028821X.htm) Au début de chaque campagne, les universités doivent informer individuellement les agents de leur promouvabilité aux tableaux d'avancement et aux listes d'aptitude.

Le dossier constitue l'élément le plus important à retourner au service DRH de son université et se compose :

- $\bullet$ D'une fiche individuelle de proposition *(document administratif produit par le service RH)*
- $\bullet$ Un rapport d'aptitude *(rédigé par le n+1)*
- $\bullet$ Un rapport d'activité *(rédigé par l'agent)*
- Un CV *(rédigé par l'agent)*
- 2 organigrammes : hiérarchique *(fourni par le service)* et fonctionnel *(élaboré par l'agent)*

Avant l'envoi au Ministère, les dossiers sont classés au sein des établissements puis remontés selon le calendrier établi par arrêté ministériel.

### <span id="page-3-2"></span>**La voie exceptionnelle**

 $\frac{1}{2}$ 

De 2022 à 2026, il existe à côté de la voie normale de promotion par liste d'aptitude, la voie exceptionnelle de promotion dans le cadre du repyramidage ITRF de la LPR (Loi de Programmation de la Recherche). Celle-ci prévoyait à l'origine l'accès au corps supérieur des agents des BAP scientifiques pour : 100 IGR – 600 IGE – 1450 ASI et 2500 Techs (nombre de postes ouverts au niveau national) . Ce processus était prévu pour trois ans pour les IGR (soit jusqu'en 2024) et jusqu'en 2026 pour tous les autres corps. Les organisations syndicales ont fait passer (courant 2023) un nombre de possibilités à la hausse. Le décret n'est pas encore officiellement sorti mais voici les chiffres annoncés (à confirmer avec l'arrêté). Selon les informations récentes (forte réduction du budget début 2024), il y a quelques inquiétudes sur le nombre de promotions annoncées initialement... :

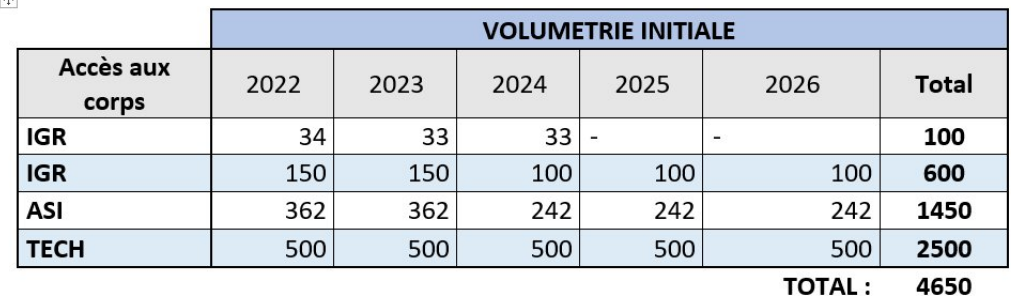

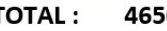

**TOTAL:** 

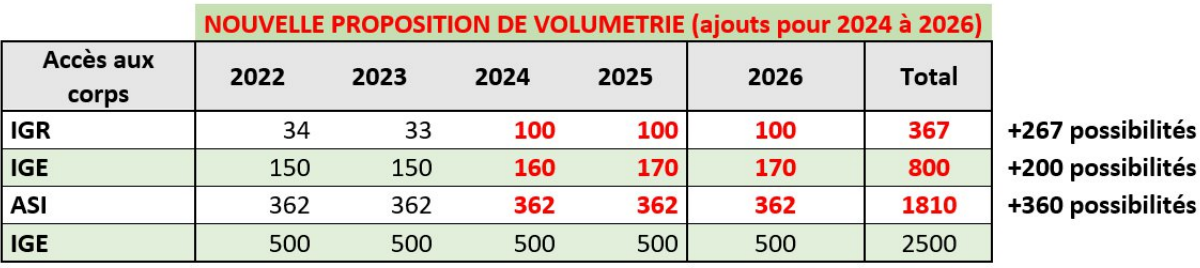

5477 +827 possibilités

Données : Sources syndicales

La priorité pour la voie exceptionnelle sont les BAP scientifiques (A B C D), même si le texte est plus large puisqu'il est écrit que le plan de repyramidage vise les emplois « concourant au développement de la recherche (quelle que soit la BAP) ». La note prévoit aussi la reconnaissance des emplois « d'appui à l'enseignement pour les BAP A à F ».

Pour le passage en Tech, IGE ou IGR, le repyramidage se fait par analogie avec la liste d'aptitude classique donc dépôt de dossier d'avancement. Pour le passage en ASI c'est différent, un nombre de poste arrive dans les universités et chaque université décide du fléchage des postes (choix de l'emploi type). Ensuite c'est un concours plus « classique » qui se base sur un dossier puis sur un oral face à un jury.

La question de l'articulation entre les deux listes – LA et voie exceptionnelle, pour un plus grand nombre de promotions peut se poser. Il ne faut surtout pas s'interdire de candidater sur les 2 listes en pensant avoir plus de chance sur l'une que sur l'autre.

#### <span id="page-4-0"></span>**Calendrier prévisionnel 2024 pour les LA exceptionnelles**

III - CALENDRIER PREVISIONNEL 2024 DES LA EXCEPTIONNELLES ASI, IGE et IGR LIEES AU PLAN DE REPYRAMIDAGE DE LA FILIERE ITRF

Au début de la campagne, il appartient aux établissements et aux académies, conformément aux lignes directrices de gestion, d'informer individuellement les agents de leur promouvabilité aux tableaux d'avancement et aux listes d'aptitude.

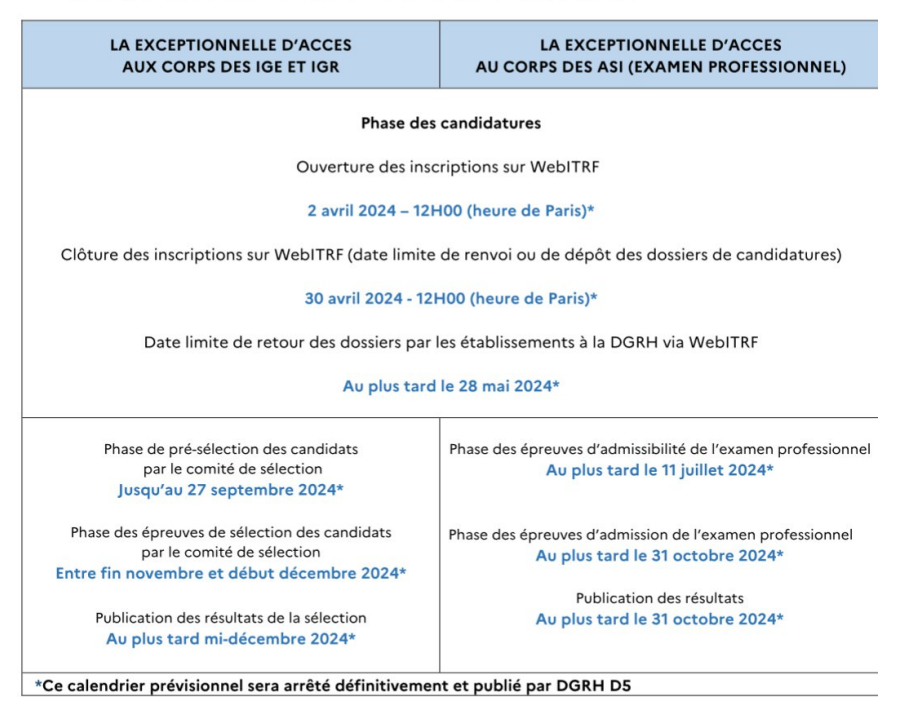

Source : Promotions, mutations ITRF : [lien vers le site du ministère](https://www.enseignementsup-recherche.gouv.fr/fr/promotions-mutations-itrf-46463)

Les lignes directrices de gestion ministérielles (BOESR n° 47 du 10 décembre 2020)

# <span id="page-5-0"></span>**2. Fonctionnement des LA (classique et exceptionnelle) et TA dans les établissements EPST (jury, types de BAP) : quelques retours d'expériences**

**A l'université de Pau**, le classement final est validé par le DGS et Président ; ils prennent leurs décisions sur la base de l'avis de trois « instances ». La première instance est composée de rapporteurs désignés par les organisations syndicales ; il s'agit d'avoir une vision métier complémentaire de nature à faire ressortir les meilleurs dossiers. Ces expert.es sont majoritairement des élu.es. Une grille leur a été fournie pour évaluer les dossiers. La seconde commission est composée de rapporteurs désignés par l'administration (experts en binôme par BAP) : ce sont des binômes d'Enseignants-chercheurs qui examinent les dossiers des BAP scientifiques. La troisième commission correspond à une réunion avec les supérieurs hiérarchiques (directeur de structure, ou représentés par RAF ou DAF) ; les directeurs de laboratoires sont invités. Ils viennent appuyer une candidature et font un classement, dans les grosses structures. Les structures ne sont pas forcément homogènes (collèges – ex UFR et instituts et écoles, ex. IUT). Ces trois commissions se réunissent avec DRH et DRH Adjoint qui recueillent les classements respectifs et discutent pour établir un certain consensus ; ces classements sont remontés au président et au DGS qui valident ou tranchent entre deux dossiers le cas échéant. Au niveau national jusqu'en 2021, ce classement local était obligatoirement respecté ; il semble que les règles aient évoluées puisque ce classement local n'a pas été respecté en 2022, sans explication, pour les avancements de grade.

**A l'université de Limoges,** le classement est co-construit entre les experts et l'administration (DRH, DGS et VP CA), la Présidente valide le classement le plus souvent mais peut, si elle le décide, modifier le classement. Les dossiers sont évalués par un groupe d'expert constitué de collègues issus des anciennes CPE et de collègues qui ont fait part de leur intérêt pour intégrer le groupe d'expert. Sont exclus des experts les responsables de pôle ou responsables administratif dans le but d'objectiver autant que possible le classement. Chaque dossier est évalué selon une grille par un binôme ou trinôme d'experts puis lors d'une réunion entre experts uniquement un classement est réalisé en concertation par catégorie de personnel, par exemple si 5 binômes ont été désigné pour étudier les passages de C à B et qu'il y avait 50 dossiers, chaque binôme a évalué 10 dossiers pour ces 5 binômes discutent de leurs meilleurs dossiers pour les comparer et proposer un classement. Quelques jours après cette réunion entre experts est organisée, une réunion entre les experts et l'administration pour faire remonter le classement. Les experts donnent leur classement harmonisé et l'administration demande parfois des éclaircissements sur certains cas ou propose d'inverser certaines positions. C'est une discussion même si à la fin c'est l'administration qui valide le classement mais généralement les experts et l'administration tombent d'accord sur le classement à faire remonter. L'important pour nous dans cette démarche c'était d'évacuer les responsables et de minimiser le rôle de l'administration centrale afin d'avoir une vision concertée et la plus objective possible sur les dossiers des collègues pour faire remonter les meilleurs dossiers plutôt que ceux qui sont le plus soutenu par leur responsable...

**A l'université de Toulouse 2**, le classement est co-construit avec les experts et l'administration (DRH, DGS et VP CA). La Présidente suit la remonté du classement sans faire de changement. Les dossiers sont évalués par binôme composé d'un collègue expert et d'un collègue issus de l'administration (DGS ou DRH). Chaque dossier est évalué individuellement par les membres de la commission selon une grille fourni par le service DRH. Puis une réunion est organisé pour comparer les notes de chaque binôme et discuter des écarts de notation qui peut exister. La Directrice RH peut donner son avis si les écarts sont trop importants pour un dossier. Un classement est effectué suite aux notes données aux dossiers. Des discussions prennent place pour valider ce classement en prenant en comptant par exemple l'ancienneté. Généralement, les experts et l'administration tombent d'accord sur le classement à faire remonter.

# <span id="page-6-0"></span>**3. Trucs et astuces pour le dossier et l'oral (éventuellement)**

Il faut veiller à bien se positionner dans la BAP assignée (rédhibitoire d'apparaître comme travaillant dans une autre BAP ; on peut faire une demande de changement en amont auprès de son université). Pour ceux qui sont entre deux BAP, il faire un choix dans la fiche de poste, pour qu'il y ait une dominante dans le dossier.

#### <span id="page-6-1"></span>**3.1 Critères du jury de la liste exceptionnelle<sup>1</sup>**

« *Au cours d'une première analyse, les binômes ont vérifié que les dossiers répondaient aux critères spécifiques de ce plan de repyramidage.*

*Les dossiers des candidats (BAP E, F, G et J) qui ont exercé et continuent d'exercer des fonctions de support, c'est-à-dire l'ensemble des compétences qui fournissent des services aux fonctions métier des établissements - formation et recherche - sans lien direct avec ces fonctions de cœur de métier, ont été écartés de cette sélection.*

*Peuvent être identifiées comme fonctions de support, les fonctions ressources humaines, celles liées au système d'information, aux achats, la fonction financière, patrimoniale, juridique, la fonction communication, les services généraux (accueil, courrier, reprographie, parc automobile et transport), et également le support aux fonctions électives.*

*Puis, dans un second temps, les dossiers ont été évalués en appliquant les critères posés par les LDG ministérielles, c'est-à-dire au vu des acquis de l'expérience professionnelle et de la valeur professionnelle des agents. Les 15 binômes ont apprécié les dossiers à travers les quatre items suivants [idem pour la sélection 2023] :*

- . *parcours professionnel, mobilité géographique/fonctionnelle, présentation aux examens professionnels et aux concours ;*
- *expérience professionnelle et expertise dans le corps ;*
- *aptitudes professionnelles, qualité du travail;*
- *aptitudes relationnelles, dialogue, travail en équipe* »

Globalement, l'idée est que le comité trouve assez facilement des réponses concernant l'ensemble de ces éléments (un exemple en bleu).

- parcours professionnel, mobilité géographique/fonctionnelle  $\rightarrow$  intro + cv, présentation aux examens professionnels et aux concours —> conclu ;
- expérience professionnelle et expertise dans le corps —> surtout dans une partie « cœur de métiers » / organigramme fonctionnel (vu aussi comme un résumé de son activité) + interactions de tous genre + cv
- aptitudes professionnelles, qualité du travail —> rapport d'aptitude
- $\bullet$  aptitudes relationnelles, dialogue, travail en équipe  $\rightarrow$  un peu partout : parties cœur de métier et points forts / rapport d'aptitude / organigramme fonctionnel

<sup>1</sup> Source : Rapport liste exceptionnelle 2022 : https://www.enseignementsup-recherche.gouv.fr/sites/default/files/2023- 12/rapport-du-comit-de-s-lection-liste-d-aptitude-exceptionnelle-ing-nieur-de-recherche-2023-30771.pdf

### <span id="page-7-0"></span>**3.2 Le rapport d'activité de l'agent**

#### <span id="page-7-1"></span>*Sur la forme*

Il est important que l'ensemble du dossier soit rédigé et qu'il n'y ait pas de liste à puces de choses réalisées. C'est un véritable exercice de synthèse et de rédaction. Le rapport d'activité qui dépasse les 2 (ou 3 selon les cas, notamment la liste exceptionnelle) pages demandées est rédhibitoire pour tout le dossier. Dans tous les cas : respecter le format imposé. Ne jouer pas sur la taille de la police pour pouvoir en dire plus, faire un effort pour que le dossier reste lisible et si possible un peu aérer. Nous conseillons de ne pas descendre en dessous d'une police Arial 10 maximum par exemple. A un certain niveau, les fautes d'orthographes sont éliminatoires.

Il est important aussi de réussir à faire passer le message de façon claire, les collègues qui classent les dossiers localement ne sont pas forcément des experts de la BAP ou du poste donc il faut montrer que l'on dispose des compétences techniques mais sans aller trop loin dans les détails au risque de perdre le lecteur. Par exemple aller dans le détail des processus utilisés sur un logiciel ou sur la description trop technique d'un matériel utilisé (détails des caractéristiques d'un serveur informatique par ex). Éviter le jargon métier et toujours expliquer les acronymes (même ceux qui vous semble évident : votre labo, votre université, vos outils quotidiens).

Possibilité de faire des paragraphes, de faire des parties et de leur donner des noms, par exemple une partie « cœur de métier » à intituler de façon adéquate et une ou deux parties orientées sur vos points forts.

Possibilité de renvoi du rapport d'activité vers le CV avec des « cf. cv ».

Il est demandé de ne pas faire de renvoi vers des liens hypertextes car les dossiers sont scannés. Il nous semble toutefois possible, éventuellement de mettre un ou deux liens « courts », en toutes lettres (permettant d'être tapé au clavier), notamment vers un cv hal pour la liste des publications.

#### <span id="page-7-2"></span>*Introduction*

Essayez de rédiger une intro qui synthétise votre parcours, qui met en avant si possible, selon votre situation, votre mobilité fonctionnelle, géographique (cf. éléments attendu par le comité). Possibilité d'évoquer le parcours hors milieu académique pour compléter des compétences acquises lors de ces précédentes expériences (ex : gestion d'équipe, etc.).

Il est apprécié que la personne soit évolutive. Si vous avez un peu trop papillonné, faite en sorte que ce papillonnage soit présenté comme cohérent au vu d'un objectif fixé. Si vous avez très peu papillonné, essayer de mettre en lumière les petites modifications de statuts, de changement de service, de responsabilités, etc. pour montrer que vous êtes « en dynamique ».

Le découpage « cœur de métier » / « points forts » est une suggestion. Il nous semble que cela peut aider la plupart d'entre nous à présenter son parcours de façon plus lisible et plus valorisante. Une autre structure peut tout à fait être pertinente mais évitez absolument le déroulé chronologique pur. Par ailleurs, il n'y a pas de corrélation entre le temps que vous passez sur certaines tâches et la place qu'elles doivent prendre dans le rapport. L'idée est de montrer l'ensemble des taches que vous réalisez, même si certaines sont rares. Elles n'en font pas moins partie de vos compétences ou aptitudes, même si elles sont rarement utilisées. Il s'agit de montrer le panel de ce que vous êtes capable de faire, de façon structurée et synthétique, pas de décrire votre quotidien.

#### <span id="page-7-3"></span>*Sur le cœur de métier*

Pour un changement de corps, il est aussi très important de se référer à la fiche REFERENS du poste visé (https://data.enseignementsup-recherche.gouv.fr/pages/referens/?flg=fr-fr). Il s'agit de bien repérer le vocabulaire de celle-ci afin de se l'approprier et de l'utiliser même si ce n'est pas dans vos habitudes. Cherchez à démontrer que vous réalisez déjà des missions d'un niveau supérieur. Par exemple, si pour une catégorie B il est écrit « mettre en œuvre », en catégorie A on peut retrouver « concevoir ... » donc dans le rapport il vaut mieux écrire « Je conçois... ». Sans tomber dans l'autopromotion à l'extrême, c'est le moment d'en faire un peu et de transcender sa modestie.

Il faut aussi montrer que vous êtes sollicité.e pour vos compétences plutôt que de dire que vous apportez vos compétences, vous contribuez à un projet de recherche, par exemple « sur ce projet XX j'ai été sollicité pour mes compétences reconnues dans ..... » ou « j'ai été sollicité pour mon expertise dans ce dossier.... ».

De la même façon, éviter les enchaînements « chronologiques » du type, « j'ai fait ceci pour tel programme, du coup cela m'a permis de proposer cela pour tel autre » etc. Classer et présenter vos compétences de façon ordonnée. Placer chaque brique au bon endroit dans votre rapport pour une vision synthétique et thématique, même si cela « coupe » un peu les liens dans la façon dont les choses s'imbriquent dans la réalité du travail.

#### <span id="page-8-0"></span>*Mise en avant de vos autres points forts*

Essayez de mettre en valeur ce qui n'est pas uniquement au cœur de votre métier : la formation et l'enseignement, ou d'autres activités qui s'inscrivent dans les grandes feuilles de routes de votre labo ou des tutelles comme la Science Ouverte, la Sécurité Numérique, le RGPD, les labels DD&RS (développement durable et responsabilité sociétale), SAPS (science avec et pour la société), questions éthiques, etc.

Mettre en avant aussi l'investissement pour le collectif :

- en interne : façon de valoriser des activités parfois chronophage et demandant peu de compétences propres à la BAP D : correspondant formation, égalité homme/femme, développement durable, HAL, IST etc... en axant sur l'implication dans le collectif.
- au sein d'actions menées par vos tutelles (groupes de travail, commissions diverses)
- au sein des réseaux pro (MATE-SHS entre autre)
- instances d'évaluations diverses (membre de jury, même local, expertise, relecture de revue, etc.)
- rôle d'élu dans les instances, quelles qu'elles soient (conseil de labo, CSAE, etc.)

#### <span id="page-8-1"></span>*Conclusion*

Rappel très synthétique de vos points forts et de votre parcours, les concours déjà tentés (important), vos motivations à candidater au concours : changer de grade ou de corps. Vous pouvez ajouter une petite phrase pour finir sur une touche qui personnalise votre dossier.

#### <span id="page-8-2"></span>**3.3 Autres éléments du dossier**

#### <span id="page-8-3"></span>*Rapport d'aptitude du supérieur hiérarchique*

Le rapport du supérieur hiérarchique est extrêmement important donc il faut y travailler bien en amont avec la personne qui va le rédiger pour mettre en avant les qualités requises pour un avancement. Nous conseillons d'en parler dès l'entretien professionnel annuel.

S'assurer qu'on a le soutien de la hiérarchie car il nous semble sans espoir de déposer un dossier s'il n'est pas soutenu. Il peut donc y avoir un travail à faire pour s'assurer de ce soutien.

Lors de cette discussion, vous pouvez aborder ou entamer la discussion autour de certains points selon la situation et la relation/proximité avec votre supérieur.e et sa propre situation (est-il ou est-elle quotidiennement en relation avec vous ? s'agit-il un personnel administratif ? d'un.e enseignantechercheur ? un IRTF ? de la même tutelle ?)

Plusieurs cas :

• Cas n°1 : le n+1 souhaite soutenir le dossier et est expérimenté

Super, vous n'avez rien d'autre à faire. Prévoyez tout de même suffisamment de temps pour permettre des aller-retours et éventuellement faire quelques remarques….

Cas n°2 : le n+1 souhaite soutenir le dossier mais n'est pas expérimenté ou ne connaît pas trop les procédures pour les ITRF universitaires

Vous pouvez glisser, de façon diplomatique, quelques éléments :

L'exercice est différent entre l'entretien professionnel et le rapport d'aptitude pour le dossier. Il ne s'agit pas d'être dans la nuance comme pour l'entretien pro qui vise à guider une trajectoire avec, le plus souvent, des points à améliorer etc. Ici, il s'agit de ne mettre en avant que les points positifs, d'être très clair et précis dans l'appui apporter au dossier : « je soutiens sans réserve, avis très favorable » en conclusion etc.).

Il peut y avoir des possibilités pour les n+1 de se former à la rédaction du rapport d'aptitude (service formation continue).

Vous pouvez également lui proposer de lui transmettre des exemples (et solliciter les collègues dans ce sens)

• Cas n°3 : le n+1 soutient le dossier mais son avis est nuancé

Conseil : discuter pour savoir ce qui permettrait qu'il soit plus engagé dans son soutien. Dans ce cas, le retour d'expertise (cf. infra) peut être précieux pour argumenter et faire évoluer son avis ou prenez en compte ses demandes pour l'année suivante.

Cas n°4 : le n+1 ne soutient pas le dossier, son soutien est faible ou vous êtes en désaccord

Possibilité de demander à être évalué avec le n+2 (si tout le monde est d'accord : le n+1 n'y connaît rien, n'a pas le temps etc.) ou, si le n+1 n'est pas d'accord, demander à ce que la CPE se réunisse sur son cas (se rapprocher d'un syndicat).

#### <span id="page-9-0"></span>*Les organigrammes*

Deux organigrammes sont attendus, un hiérarchique et un fonctionnel. Remarque à ce sujet dans le rapport du comité d'évaluation : l'exercice est globalement mal compris. Il est même évoqué un problème « récurrent » avec les organigrammes fonctionnels : les organigrammes ne sont « pas signés ou ne se présentaient pas sous la forme attendue ». Une note rappelle ces attendus :

<sup>18</sup> Un organigramme fonctionnel doit permettre de distinguer les missions du candidat et l'ensemble des services avec lesquels il est en relation fonctionnelle (et non hiérarchique comme c'est le cas dans un organigramme classique où on peut voir la place du candidat dans la ligne hiérarchique de la structure où il est affecté avec son supérieur et également les agents placés sous sa responsabilité le cas échéant). Son objectif est de visualiser rapidement la fonction occupée, les missions assurées et les relations fonctionnelles. C'est une traduction schématique de la fiche de poste du candidat.

10

Travailler son organigramme fonctionnel. Au centre de l'organigramme, une zone vous représentant vous ET vos missions, responsabilités, mandats, activités d'expertises etc. (éventuellement regroupée par encadrés, zones, couleurs pour faciliter la lecture) et les liens que vous entretenez

- liens en interne au service, au laboratoire
- liens pluridisciplinaires ou autres unités
- liens avec les services de son établissement, de ses tutelles
- liens vers des groupes métiers/réseaux pro
- relation hors milieux académiques (associations, entreprises, etc.)
- $e$  etc.

Les deux organigrammes : fonctionnel et hiérarchique (sur lequel vous apparaissez clairement par un surlignage de votre choix) doivent être **signés et tamponnés**.

#### <span id="page-10-0"></span>*Améliorer son dossier d'année en année*

Il est extrêmement rare d'être reçu.e la première année. Une fois le 1er dossier déposé, vous aurez plus facilement en tête les éléments sur lesquels vous pourriez l'améliorer pour l'année suivante.

Ne pas hésiter à faire relire son dossier à des collègues, même non spécialistes, au contraire : n'importe qui doit être en capacité de comprendre les éléments du dossier et d'identifier vos points forts. On peut aussi se tourner vers les syndicats ou des réseaux métiers comme MATE-SHS.

Nous vous conseillons aussi de demander le **retour sur votre dossier**. Depuis la mise en place des LDG (lignes directrices de gestion) au niveau ministériel sur l'avancement des personnels, il est désormais obligatoire de fournir un retour sur le dossier d'avancement déposé. Il faut néanmoins faire la démarche d'un point de vue individuel : c'est très utile pour comprendre ce qu'il faut améliorer.

Selon les universités (EPST), on peut même demander le rapport complet d'évaluation (demande auprès du service RH, concours, adresse générique).

### <span id="page-10-1"></span>**4. L.A. exceptionnelle : l'oral**

#### <span id="page-10-2"></span>*Les attendus du jury<sup>2</sup>*

Une fiche d'évaluation pour les oraux a été transmise par la présidente et la vice-présidente du comité de sélection aux membres des trois commissions. Cette fiche, identique à celle de la session 2022, distinguait les éléments suivants (Cf. article 5 du décret du 26 avril 2022 fixant les modalités de sélection professionnelle susvisé) :

1. Présentation du candidat (5mn) évaluation sur trois items:

• Clarté de l'exposé et structuration de la présentation : plan avec des parties clairement distinguées, qualité de l'expression et niveau de vocabulaire employé;

• Mise en valeur des compétences : ce que le candidat sait faire résumé en quelques phrases clés;

• Présentation du parcours et des acquis de l'expérience : étapes du parcours mises en lien avec des réalisations professionnelles, distinction d'une progression dans le parcours professionnel.

<sup>2</sup> Source : Rapport liste exceptionnelle 2022 : https://www.enseignementsup-

recherche.gouv.fr/sites/default/files/2023-12/rapport-du-comit-de-s-lection-liste-d-aptitude-exceptionnelle-ing-nieurde-recherche-2023-30771.pdf

- 2. Échange avec le candidat (25 mn) évaluation sur cinq items :
- Maîtrise de son domaine d'expertise: compétences liées aux différents emplois de chaque BAP;
- Contribution à la recherche et/ou appui à l'enseignement: activité en prise directe ou indirecte avec la recherche ou l'enseignement;

• Capacité à se projeter ou à occuper un emploi d'IGR: compétences transversales exigées d'un cadre supérieur de l'État au niveau management d'équipes, leadership, capacité à piloter des projets complexes, esprit d'initiative, capacité de conceptualisation ;

• Connaissance de son environnement professionnel : environnement de l'ESRI, fonctionnement des instances de l'établissement ou de la structure où le candidat est affecté;

• Participation au rayonnement/visibilité de l'établissement: en lien avec la contribution à la recherche grâce à des publications scientifiques ou en lien avec l'appui à l'enseignement grâce à la diffusion de méthodes pédagogiques innovantes.

#### <span id="page-11-0"></span>*Conseils*

Bien calculer son temps : le jury coupe à 5 min quasi pile. Nous conseillons donc de ne pas garder d'information ou d'élément important pour la fin. Prévoyez de dire le plus important au début et/ou au 3/4 et faites-en sorte que s'ils vous coupent, c'est sur une conclusion ou un rappel des points forts donc incluez ce moment dans votre présentation.

Révisez vos connaissances générales de l'ESR, savoir ce qu'est la LPR etc. (cf. remarques du comité dans son rapport sur la faiblesse générale des candidat.es à ce sujet)

Jury pléthorique : 7-8 personnes de mémoire

### <span id="page-11-1"></span>**5. Remarques sur le contexte général**

Une petite remarque, à dossier équivalent entre le dossier d'un IGE classe normale et celui d'un IGE hors classe, c'est celui de l'IGE hors classe qui sera privilégié puisqu'il ne lui reste que le changement de corps comme évolution possible à l'instant t. Donc il faut d'abord se concentrer sur les changements de grade pour ensuite avoir plus de poids dans son dossier pour un changement de corps. A noter quand même que plusieurs dossiers de très bonne qualité ne seront potentiellement pas retenus à cause d'un (très) récent avancement de grade. Un récent avancement de corps par liste aptitude est aussi quasi rédhibitoire, par souci d'équité mais il ne faut pas s'empêcher de candidater ça permet de mettre à jour le dossier.

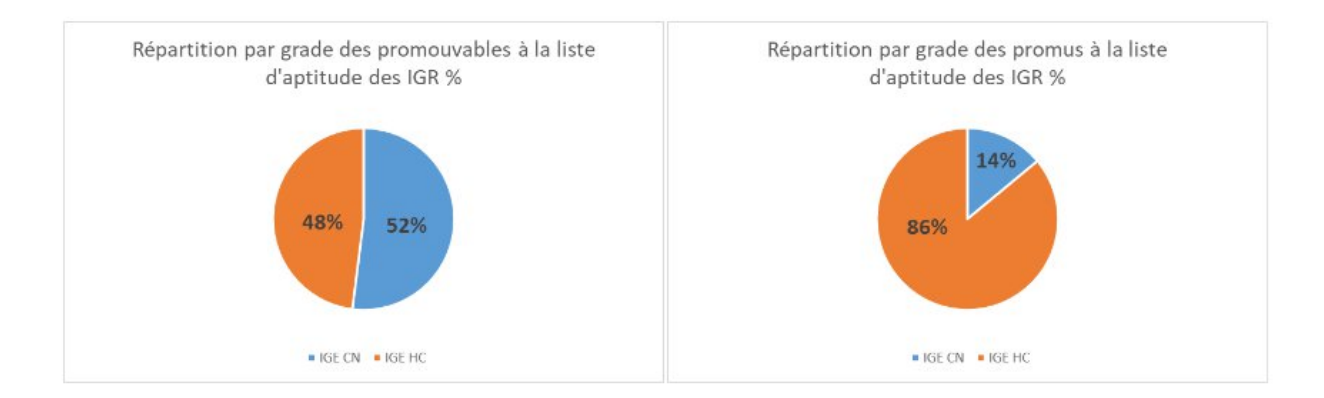

Source : rapport liste exceptionnelle 2023.

Il est important de noter qu'il y a un gros goulot d'étranglement pour le passage de C à B et pour celui de B à ASI. Entre ASI et IGE c'est beaucoup plus simple, la proportion est favorable aux ASI. Entre IGE et IGR c'est extrêmement compliqué. Espérons que les possibilités offertes sur la liste exceptionnelle additionnées à celle de la liste classique permettent de faire avancer des collègues bloqués depuis quelques temps...

### <span id="page-12-0"></span>**6. Lectures utiles**

Rappel des principes généraux pour tout concours CNRS ou EPST. <http://damiencartron.free.fr/concours/index.htm#Introduction>

Rapport jury IGE vers IGR :

2023 : https://www.enseignementsup-recherche.gouv.fr/sites/default/files/2023-12/rapport-depromotion---ing-nieur-de-recherche-30468.pdf

2022 : https://www.enseignementsup-recherche.gouv.fr/sites/default/files/2023-12/rapport-du-comitde-s-lection-liste-d-aptitude-exceptionnelle-ing-nieur-de-recherche-2023-30771.pdf

Rapport jury 2023 ASI vers IGE : [https://www.enseignementsup](https://www.enseignementsup-recherche.gouv.fr/sites/default/files/2024-01/-rapport-du-comit-de-s-lection-pour-la-liste-d-aptitude-exceptionnelle-ing-nieurs-d-tudes-2023-30996.pdf)[recherche.gouv.fr/sites/default/files/2024-01/-rapport-du-comit-de-s-lection-pour-la-liste-d-aptitude](https://www.enseignementsup-recherche.gouv.fr/sites/default/files/2024-01/-rapport-du-comit-de-s-lection-pour-la-liste-d-aptitude-exceptionnelle-ing-nieurs-d-tudes-2023-30996.pdf)[exceptionnelle-ing-nieurs-d-tudes-2023-30996.pdf](https://www.enseignementsup-recherche.gouv.fr/sites/default/files/2024-01/-rapport-du-comit-de-s-lection-pour-la-liste-d-aptitude-exceptionnelle-ing-nieurs-d-tudes-2023-30996.pdf)